## Beispielaufgabe **Rasterbilder**

## **Auftrag 1:**

Betrachte die Bilder. Übermale die karierten Felder (Häuschen) mit der vorherrschenden Farbe aus.

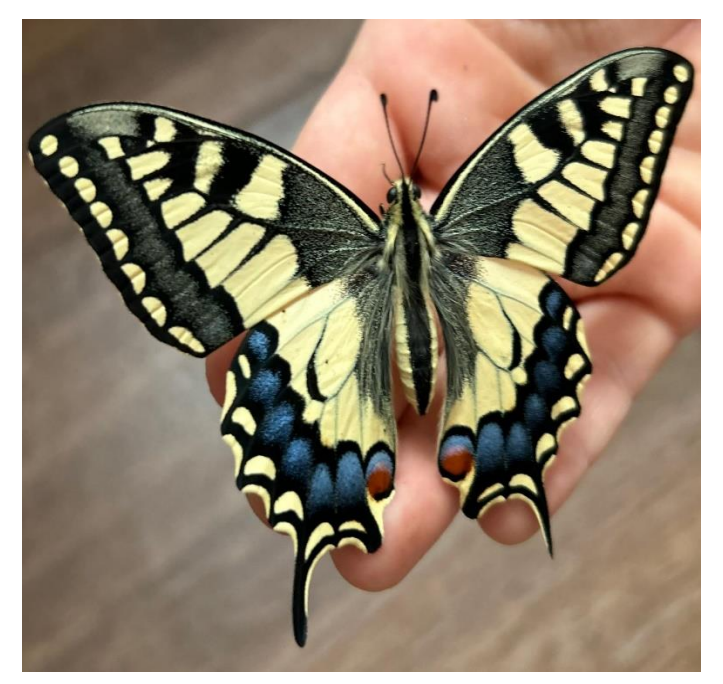

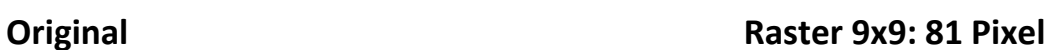

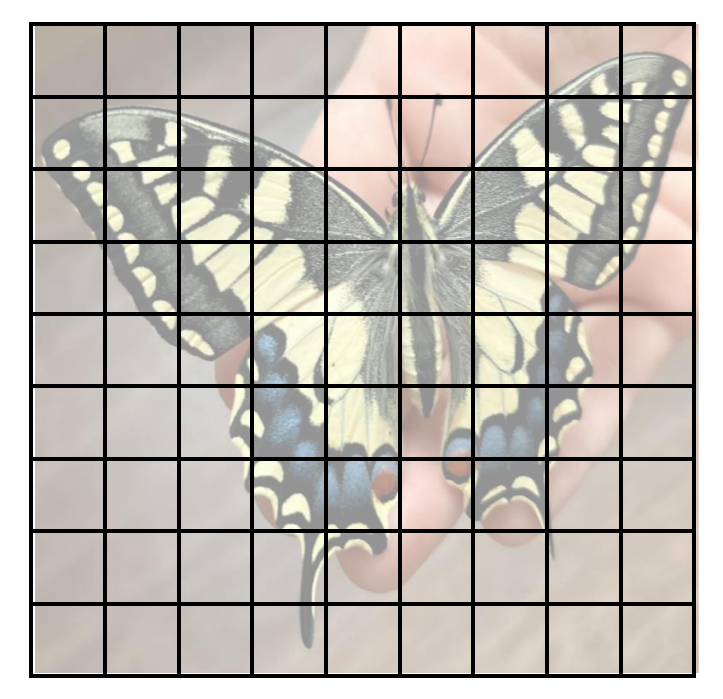

**Raster 3x3: 9 Pixel Raster 15x15: 225 Pixel**

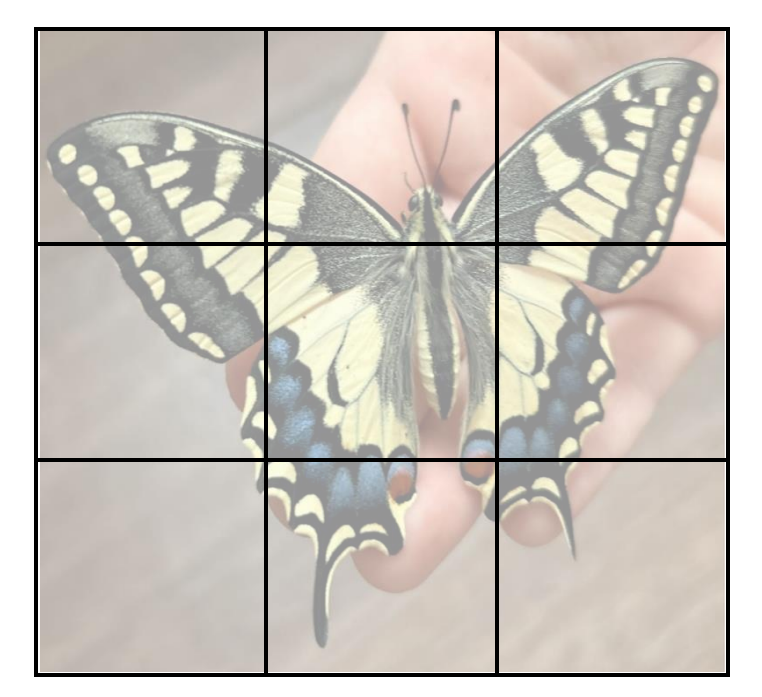

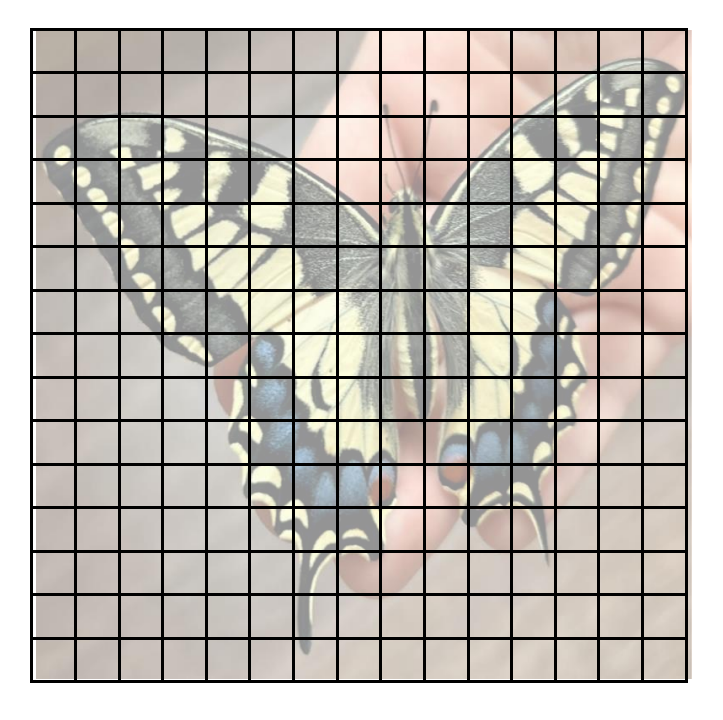

## **Auftrag 2:**

Betrachte die entstanden Rasterbilder. Was fällt dir auf? Was hast du nun über die Auflösung von Bildern (Pixelanzahl) gelernt?